## **LET'S KEEP EVERYTHING ORGANIZED!**

Create your own folders, so that you have your personal collections of exercises always organized!

## To CREATE YOUR DRILL COLLECTIONS click on:

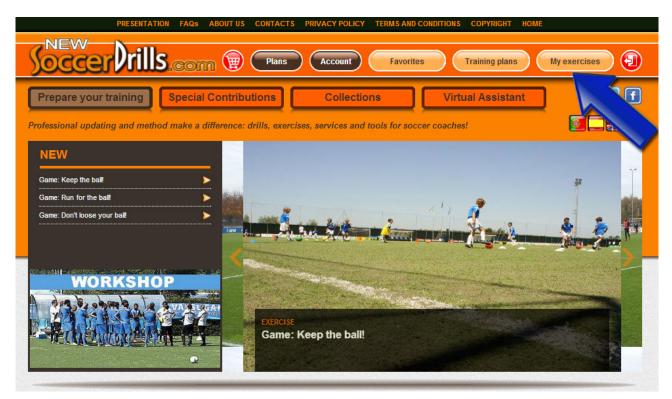

Then, get into "Organize my collections":

| PRESENTATION FAQs ABOUT US CONTACTS PRIVACY POLICY TERMS AND CONDITIONS COPYRIGHT HOME                        |  |  |  |
|----------------------------------------------------------------------------------------------------|--|--|--|
| Soccer Vills.com (Plans) Account Favorites Training plans My exercises (1)                                    |  |  |  |
| Prepare your training Special Contributions Collections Virtual Assistant 2 E f                               |  |  |  |
| Professional updating and method make a difference: drills, exercises, services and tools for soccer coaches! |  |  |  |
| BALL POSSESSION GHOST GAMES PRESSING ULTRA RESTARTS SET PIECES MY EXERCISES                                   |  |  |  |
| Info@newsoccerdrills.com                                                                                      |  |  |  |

## NOW, YOU CAN ORGANIZE YOUR DRILLS IN PERSONALIZED FOLDERS!

In this section, you can create your own collections to save your drills in specific folders: you just need to click on "Create".

As you create your folders, they will be shown in your Collections List.

| Organize my collections                                                                                                    |        |
|----------------------------------------------------------------------------------------------------|--------|
| New collection<br>Create a new folder                                                                                                    | _      |
| Create List of my collections In this section you can organize your folders. If you delete a folder, its content will be saved in the "My exercises". | folder |
| Title                                                                                                    |        |
| set pieces                                                                                                    |        |
| Ball Possession                                                                                                    |        |
| Restarts                                                                                                    |        |
| Ghost games                                                                                                    | ð      |

You will always be able to get back to your **Collections List** and make changes: you can either edit or delete the folders that you have created.

If you delete a folder, its content will be saved in "My exercises" and you will always be able to move your exercises to a different collection, if you want.

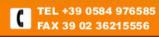